## Imagenomic Portraiture Plugin For Photoshop Cc 2015 Free Download \_VERIFIED\_

Installing Adobe Photoshop is not hard. First, you need to download the software from the Adobe website. Then, you need to run the installation.exe file and follow the prompts on the screen. Once the installation is complete, you'll have to crack Adobe Photoshop. To crack Adobe Photoshop, you'll need to download a keygen for the version of the software that you have. Some customers want to crack the software for free, and they can also get cracked versions of Adobe Photoshop. Once the keygen is downloaded, run it and generate a valid serial number. Then, launch Adobe Photoshop and enter the serial number. This should activate the full version of the software, so that you can enjoy it for free.

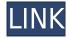

I'm very happy with this new development, from both a customer's and a developer's perspective. When the VFX app posted in October on iOS, there was no support for the iPad Pro, while the Photoshop mobile app just wasn't powerful enough to use for Photoshop work. Now, I can send an iPad Pro to a client for previewing a design, using Photoshop mobile to make a last-minute adjustment, then repackage everything to send back to my client via the web client. In collaboration with our customers in the Digital Paint community, we've also made a number of improvements to the Adobe Pixel Bender product. You can now carry around the version of your own image of choice and decide what you want to tweak. You can also share with others modifications to their own images. We've also improved our automated crop and annotate tools in Digital art. So, if you have a picture of an object, you can automatically identify and crop an object in the image and insert a custom text label for the scale and translation of said object. And for the Illustrator and InDesign users out there, we've even added a way to work with all of the art available in every Creative Cloud Library folder. So, you can dive straight into your preferred art in the same way you dive into all of your favorite music files. And, finally, I wouldn't be president, but I think of myself as his kind of guy. Once I get on a roll, I don't let go. Vote for me next year, and you will get the rest of the thoughts in writing. Here is a peek at my notes.

Download Adobe Photoshop 2022 (version 23)Free License Key Keygen For Mac and Windows 2022

Think of Lightroom for camera as a smartphone or tablet app that lets you take hundreds of photos and thousands of images and guickly and easily organize, edit, and share them in one place. We want to help you make smarter decisions on your phone, tablet, and computer that enable you to bring your creativity to the next level. Lightroom for camera provides you with the tools you need to edit your photos right away and perfect the ones you don't-on your phone, tablet, and device of choice. Whether you're a veteran photographer or have never touched your phone, Lightroom for camera is the ultimate photography app for any photographer of any skill level that takes mobile photography seriously. Enhance your photos and videos with attractive deep adjustments and effects, share amazing images via social networking sites, and add personal touches to your photos. Photoshop One Platform is designed to bring together all your Photoshop tools, including the industry-leading Photoshop creative applications, version history, and training. You use Photoshop when you want to fool the world into believing those are really your photos: celebrate lighting, capture the moment, and make your work look just right. (And oh yes, technically speaking, Photoshop is the engine that does all this. It manipulates color, light, and every nuance of the photo.) The idea of running software as complex as Photoshop directly in the browser would have been hard to imagine just a few years ago. However, by using various new web technologies, Adobe has now brought a public beta of Photoshop to the web. (If you prefer watching over reading, this article is also available as a video (if available).) e3d0a04c9c

## Adobe Photoshop 2022 (version 23) Download With Full Keygen Keygen [Win/Mac] [32|64bit] {{ finaL version }} 2022

Possibly one of the most mind-blowing new features from Photoshop for the year ahead is the introduction of Neural Filters. It's actually a new workspace within Photoshop with filters powered by Adobe Sensei. Equipped with simple sliders, you can make magic happen such as changing your subject's expression, age, gaze or pose in the time it takes you to say "AI technology". To access Neural Filters head to Photoshop, and choose Filters > Neural Filters. Anyone who uses Adobe products knows that there's always something new about it. Whether it's the new version, a new feature, or a new app, it's just a matter of time before you see new updated versions. This may seem exciting and challenging at the same time, but it's also a great time to welcome your new toys to the family. Learn more about the new features in the latest version of the software and go ahead and download it now. Photoshop is a popular graphics editing application used by consumers, graphic artists, and professional designers. It is capable of much more than just photo editing. It is part of the Adobe Creative Cloud, which includes other applications like Adobe Photoshop Lightroom, Adobe Illustrator, and Adobe Dreamweaver. Additionally, the new version of the app adds a new Fill and Fill with... feature to the content-aware fill toolset and makes it easier to edit images in a browser. The new Fill and Fill with... feature, added in Adobe CC 2019 for desktop, enables users to easily correct minor defects in images without having to go through a tedious process of retouching by hand. With Fill and Fill with... you can remove or replace objects in the image, such as people, pets or animals, and even repair the fill colors of many items in a single action.

download photoshop cc 2020 free trial download photoshop cs6 2020 free photoshop for apple m1 chip 2020 free download photoshop cc 2020 masterclass free download download adobe photoshop cc 2020 free for lifetime piximfix how to download photoshop 2020 free photo compositing and manipulation in photoshop cc 2020 free download adobe photoshop classroom in a book (2020 release) free download photoshop 2020 (version 21.1.2) free download photoshop 2020 book pdf free download

Photoshop: A Creative Guide to Digital Imaging is a comprehensive guide to using Photoshop CS6, and provides an overview of Photoshop's key features. Learn about the powerful but highly flexible tools on offer, and how to use them to get the best results, plus gain inspiration from the world's best graphic designers. Learn all you need to know about how to work with layers, selections, masks, and channels.

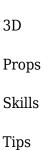

## **Features**

## **Cheat Sheets**

The Share for Review experience, powered by Adobe Sensei AI, enables faster, easier, and safer collaboration when sharing creative assets from within Photoshop - no external software or browser required. By moving the file into the Cloud, users can work collaboratively on a single global file from anywhere and on any device, including mobile devices. Adobe Sensei AI powers a series of breakthroughs, including selection improvements that enhance the accuracy and quality of selections, a one-click Replace tool that enables quick and easy one-click edits, and a range of new Fill, Lighten, Darken, and Adjustment Brush features to quickly boost brightness levels, sharpen and soften images, and remove blemishes. These features are powered by Adobe Sensei, a deep artificial intelligence engine that is continuously learning how to comprehend the way users work, and adapting its behavior to better meet their needs.

The new Inkscape 20.1 update allows designers and illustrators to work faster with professionallevel drawing tools. The update includes new on-canvas colormatching, a path manipulation galley and the ability to repeatedly and automatically flatten SVG simplifying the process of creating artwork with Inkscape. Blur Styles: The Blur Styles feature contains 32 examples of textures that can be applied as a different color filter and also as a blur. The filter can soften or darken parts of your image while preserving edges and retaining clarity. You can apply Blur Styles to any object in a photo, layer, and even cropping as needed. When you select a blur style, you can also adjust the strength of the effect by simply clicking on the one or more settings and dragging the slider. Minimum blur (hard) to maximum blur, there are more than 32 style options listed in the menu. Magnify Zoom: Zoom in or out based on any selected image part to make image sharpening or blurring happen based on that particular area. Choose the default level and the number of times to magnify. Or the zoom to blur which automatically varies the strength of the zoom-in and zoom-out. Sharpen or Blur: Photoshop offers numerous editing tools that you can use to sharpen an image or layer to help make its details more visible on the screen, such as Motion Blur, Unsharp Mask, Gaussian Blur, Artistic Effects, Grain, Highlight, Shadows, Recovery, Color Replacement, and Resample. Smart Sharpen: A subset of the Sharpen tools, Darken selected pixels in the Original image. Brighten selected pixels in the Mask layer to darken the image, and vice versa. When there is no mask layer, the smart sharpen tool imitates the functionality of the Sharpen tool.

https://soundcloud.com/amnathabiemc/watto-game-extractor-full-version
https://soundcloud.com/chiesaaatef1/chessmaster-5500-free-download-full-version
https://soundcloud.com/rielusador1985/adobe-photoshop-cc-2014-32-64-bit-activation-multilanguage
https://soundcloud.com/yaoweidequa/radioboss-v5009-crack
https://soundcloud.com/eskitwirsont/vengeance-producer-suite-avenger-v122-crack
https://soundcloud.com/lbabaquitosd/culegere-matematica-petrica-pdf-download
https://soundcloud.com/wnisirrahm/sage-50-premium-with-payroll-torrent

https://soundcloud.com/vfokinw64/instacode-201804-crack-win-rar

 $\underline{https://soundcloud.com/tattaopaksn/foxit-phantompdf-business-822192-crack-full-version}$ 

https://soundcloud.com/artyom8xidav/download-driver-usb-tv-tuner-advance

https://soundcloud.com/polczsotiraf/shinobi-girl-25-full-download

https://soundcloud.com/avandileddins/daemon-tools-63419-crack-free-download

audio and video editing with the rich content and stability that Photoshop and Lightroom users love. Photoshop CC 2019 also provides cloud-based video editing. Photoshop CC 2019 brings a brand new Photo Manager application that makes finding and selecting images even faster! Type a keyword in the search bar, and get instant results. When you find the image you want, conveniently organize your photos right on the canvas—and even create an automated workflow to help you capitalize on the best photos without any clicks. As you work, your best results are automatically identified—and valuable details like artist/license information for your images are automatically displayed. Plus, you get access to all your stored images in just one place—with no need to look for them in other applications. Several new design tools make it easier to work with typography and type than ever before. You can quickly change the size of typehead text, weight, italic, and bold. In addition, you can choose between True Type and OpenType to create the type used in your document. You can also choose to leave or delete sizes by themselves or combine sizes together. If you need help, our True Type and OpenType font guide will help you. You can even create your own type from scratch. Adobe Illustrator CC 2019 includes new types of paths, like Bézier paths and closed paths that make texturing even easier. You can manipulate individual paths, paths with objects inside, and remove unwanted points. In other words, they're all-around smarter paths.

 $\frac{https://kedaigifts.com/wp-content/uploads/2023/01/Adobe-Photoshop-CS4-Download-Activation-Key-With-Activation-Code-2023.pdf$ 

 $\frac{https://www.corsisj2000.it/wp-content/uploads/2023/01/Photoshop-2021-Version-2242-Download-Withchesen-Hacked-WIN-MAC-final-version-2023.pdf$ 

 $\underline{https://kmtu82.org/adobe-photoshop-2022-version-23-1-1-download-free-license-keygen-for-pc-3264bit-hot-2022/$ 

https://artstribune.com/wp-content/uploads/2023/01/Photoshop 2021 Version 222.pdf

https://sttropezrestaurant.com/wp-content/uploads/2023/01/makbri.pdf

 $\frac{http://applebe.ru/2023/01/02/download-adobe-photoshop-2022-version-23-0-serial-key-win-mac-hot-2022/download-adobe-photoshop-2022-version-23-0-serial-key-win-mac-hot-2022/download-adobe-photoshop-2022-version-23-0-serial-key-win-mac-hot-2022/download-adobe-photoshop-2022-version-23-0-serial-key-win-mac-hot-2022/download-adobe-photoshop-2022-version-23-0-serial-key-win-mac-hot-2022/download-adobe-photoshop-2022-version-23-0-serial-key-win-mac-hot-2022/download-adobe-photoshop-2022-version-23-0-serial-key-win-mac-hot-2022/download-adobe-photoshop-2022-version-23-0-serial-key-win-mac-hot-2022/download-adobe-photoshop-2022-version-23-0-serial-key-win-mac-hot-2022/download-adobe-photoshop-2022-version-23-0-serial-key-win-mac-hot-2022/download-adobe-photoshop-2022-version-23-0-serial-key-win-mac-hot-2022/download-adobe-photoshop-2022-version-23-0-serial-key-win-mac-hot-2022/download-adobe-photoshop-2022-version-23-0-serial-key-win-mac-hot-2022/download-adobe-photoshop-2022-version-2022-version-2022/download-adobe-photoshop-2022-version-2022-version-2022-ver$ 

 $\frac{https://www.dpfremovalnottingham.com/2023/01/02/ribbon-shapes-for-photoshop-free-download-new/}{w/}$ 

https://www.waggners.com/wp-content/uploads/teawahk.pdf

 $\underline{https://www.buriramguru.com/wp-content/uploads/2023/01/Download-Adobe-Photoshop-2021-Product-Key-For-Windows-2022.pdf}$ 

 $\underline{https://groottravel.com/wp-content/uploads/2023/01/Watercolor-Splatter-Brushes-Photoshop-Free-Download-LINK.pdf}$ 

https://mashxingon.com/wp-content/uploads/2023/01/zelalo.pdf

https://www.theassignmentbook.org/wp-content/uploads/2023/01/Download\_free\_Photoshop\_CC\_201 9 Full Product Key 2023.pdf

https://hgpropertysourcing.com/line-shapes-for-photoshop-free-download-better/

https://ufostorekh.com/wp-content/uploads/2023/01/otilthu.pdf

 $\underline{https://thirdperspective capital.com/wp-content/uploads/2023/01/Galaxy-Brushes-Photoshop-Free-Download-FREE.pdf}$ 

 $\frac{https://sharmilam.com/wp-content/uploads/2023/01/Photoshop-2022-Version-2302-Torrent-Full-Version-x3264-Latest-2022.pdf$ 

 $\frac{https://gsb-consulting-ltd.com/wp-content/uploads/2023/01/Download-Logo-Photoshop-Png-BEST.pdf}{https://indonesiapropertirental.com/microsoft-photoshop-download-for-pc-exclusive/}$ 

 $\underline{https://toserba-muslim.com/wp-content/uploads/2023/01/Palm-Leaf-Brushes-Photoshop-Free-Download-LINK.pdf}$ 

 $\frac{https://mindfullymending.com/adobe-photoshop-cs3-activation-code-with-keygen-free-license-key-win-mac-3264bit-updated-2022/$ 

http://aakasharjuna.com/download-adobe-photoshop-cc-2015-version-16-with-license-code-hacked-up dated-2022/

 $\underline{https://mediquestnext.com/wp\text{-}content/uploads/2023/01/Photoshop\text{-}2021\text{-}Version\text{-}2201\text{-}Download\text{-}Serial\text{-}Number\text{-}Full\text{-}Torrent\text{-}Free\text{-}License\text{-}Key\text{-}2023\text{.}pdf}$ 

http://slovenija-lepa.si/wp-content/uploads/2023/01/Download-Adobe-Photoshop-Cs3-Free-For-Windows-Filehorse-Extra-Quality.pdf

https://techtransferhub.com/wp-content/uploads/2023/01/ilbyrei.pdf

 $\frac{http://hexacon.pe/download-free-adobe-photoshop-2022-version-23-2-serial-key-for-mac-and-windows-2023/$ 

https://www.origins-iks.org/wp-content/uploads/2023/01/Download-Software-Photoshop-For-Pc-WOR K.pdf

 $\underline{https://lovebeauty.fr/wp-content/uploads/2023/01/Download-Free-Adobe-Photoshop-Cs3-FREE.pdf}$ 

https://208whoisgreat.com/wp-content/uploads/2023/01/aureken.pdf

https://www.planetneurodivergent.com/wp-content/uploads/2023/01/wynabern.pdf

https://travestisvalencia.top/download-photoshop-brushes-tools-fixed/

 $\frac{https://thefrontoffice.ca/photoshop-cc-2019-download-registration-code-license-key-x32-64-final-version-2023/$ 

https://www.be-art.pl/wp-content/uploads/2023/01/photo-editing-in-photoshop-70-free-download-work.pdf

https://grxgloves.com/photoshop-cs6-download-registration-code-free-registration-code-2022/http://bknews24.com/download-photoshop-2021-version-22-4-1-keygen-activation-code-windows-2023/

https://dbrolly.com/wp-content/uploads/2023/01/Download-Photoshop-Cs3-Lite-Portable-TOP.pdf https://jspransy.com/wp-content/uploads/2023/01/nadijon.pdf

http://www.bigislandltr.com/wp-content/uploads/2023/01/kimrose.pdf

 $\underline{https://ramchandars.com/wp-content/uploads/2023/01/Nik-Filters-In-Photoshop-free-Download-PATC}\\ \underline{HED.pdf}$ 

https://www.eskidiyse.com/?p=2794

https://www.mjeeb.com/wp-content/uploads/2023/01/Adobe Photoshop 2021 Version 2251.pdf

Finally, I want to point out one more important thing: ReSharper, the code inspection tool from JetBrains. ReSharper works on every code editor, whether it's visual, integration-based or textbased. But working with a code editor makes a huge difference. And while your answers, like most JetBrains products, are entirely personalized to your coding style and preference, ReSharper is able to make your coding life easier by scanning code and quickly spotting errors. That way, you don't spend extra time fighting with code that doesn't need your attention. You and your teammates can focus on what's right—your code. The new workflow also helps streamline the copy-paste/drag-anddrop process. If you're using your favorite text editor, you can move, copy and paste text directly from Photoshop to other applications. "Precision is the soul of the Adobe family, and it is based on generations of knowledge and innovation," said Todd Hessing, Adobe chief product officer, "We are proud to introduce the smartest Photoshop yet. Shortcuts are the best way to improve productivity for the average user while maintaining the ease of use and power of a multi-pass approach that professional editors have enjoyed since 1988. With Share for Review, we integrate the perfect tools to share ideas and experiences with others and collaborate on Photoshop projects without leaving the program. We have put more than a decade of research and development into every feature and capability found in Photoshop CC 2019. Bringing the kind of value and ease that can only be delivered from one of the world's most well-known brands is an incredible commitment to the whole creative community."